# Praxisorientierte Einführung in C++ Lektion: "Kontrollstrukturen"

#### Christof Elbrechter

Neuroinformatics Group, CITEC

April 24, 2014

Christof Elbrechter [Praxisorientierte Einführung in C++](#page-19-0) April 24, 2014 1 / 20

<span id="page-0-0"></span> $QQ$ GH.

 $A \equiv \mathbf{1} + \mathbf{1} \oplus \mathbf{1} + \mathbf{1} \oplus \mathbf{1} + \mathbf{1} \oplus \mathbf{1} + \mathbf{1} \oplus \mathbf{1} + \mathbf{1} \oplus \mathbf{1} + \mathbf{1} \oplus \mathbf{1} + \mathbf{1} \oplus \mathbf{1} + \mathbf{1} \oplus \mathbf{1} + \mathbf{1} \oplus \mathbf{1} + \mathbf{1} \oplus \mathbf{1} + \mathbf{1} \oplus \mathbf{1} + \mathbf{1} \oplus \mathbf{1} + \mathbf{1} \oplus \mathbf{1} + \math$ 

# Table of Contents

- [Übersicht](#page-2-0)
- [if-else](#page-3-0)
- [while](#page-7-0)
- [do-whlie](#page-8-0)
- [for](#page-9-0)
- [Die break-Anweisung](#page-11-0)
- [Die continue-Anweisung](#page-12-0)
- [switch-case](#page-13-0)
- [Die goto-Anweisung](#page-18-0)

 $\mathcal{A}$ œ.

÷

**◆ ロ ▶ → 何 ▶** 

÷.

 $299$ 

#### **Universität Bielefeld** Neuroinformatics Group, CITEC [Übersicht](#page-2-0)

# Übersicht

 $\blacktriangleright$  Kontrollstrukturen erlauben ...

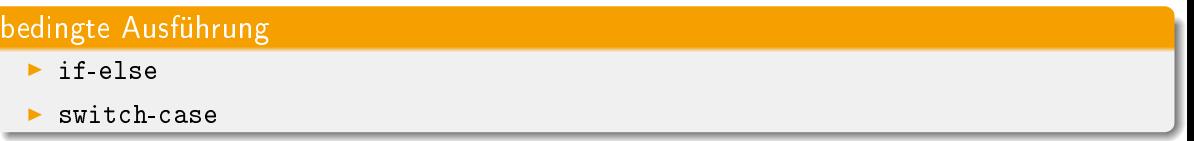

## Schleifen

- $\blacktriangleright$  for
- $\blacktriangleright$  while
- $\blacktriangleright$  do-while

# Sprünge

 $\blacktriangleright$  goto und Spungmarken

<span id="page-2-0"></span> $299$ 重。

メロメ メタメ メミメ メミメ

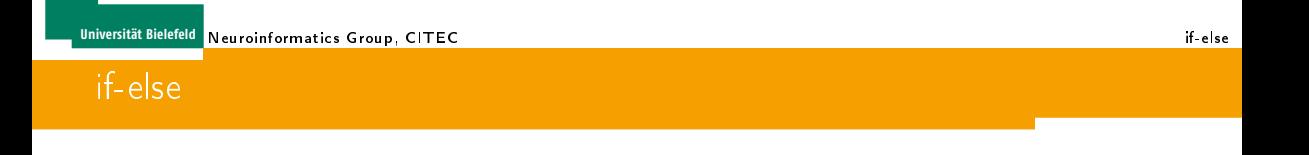

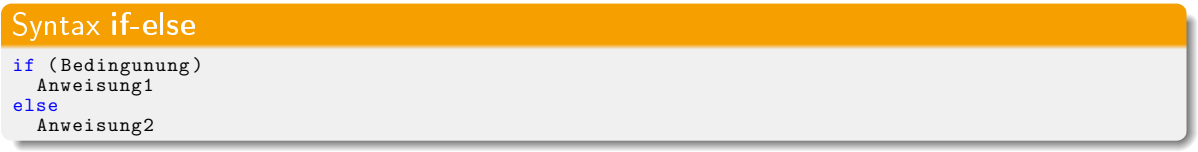

- Bedingung ist ein Ausdruck, der nach bool konvertierbar ist
- <sup>I</sup> Anweisung1 und Anweisung2 können Ausdrücke, Blöcke oder andere Kontrollstrukturen sein

÷.

**K ロ ト K 何 ト K 日** 

<span id="page-3-0"></span> $2Q$ 

# **Beispiel**

```
bool x = true:
if (x == true) // aequivalent: if (x)std::cout \ll "x is true" \ll std::endl;
}else{
   std::cout << "x is false" << std::endl:
}
```
oder alternativ hier auch ohne Blöcke:

```
bool x = true:
if (x == true)std::cout << "x is true" << std::endl;
else
   std::cout << "x is false" << std::endl:
```
(führt allerdings oft zu Fehlern ...)

<span id="page-4-0"></span> $\equiv$  990

 $\left\{ \begin{array}{ccc} 1 & 0 & 0 \\ 0 & 1 & 0 \end{array} \right.$ 

## Negativ-Beispiel für das Weglassen von Blöcken

```
bool x = true;
bool y = true;
if (x == true)if (v == false)std::count \ll "x true and y false" \ll std::end1;else
   std::cout << "x false" << std::endl:
```
- Programm gibt "x false" aus
- $\blacktriangleright$  Zu welchem if gehört das else?
- Besser: Explizite Blöcke benutzen!

<span id="page-5-0"></span> $\equiv$  990

イロメ イ押メ イヨメ イヨメ

**K ロ ト K 何 ト K ヨ ト K** 

# Gleiches Beispiel mit Blöcken

#### Explizit geklammert:

```
bool x = true;
bool y = true;
if (x == true)if (y == false)\text{std}::cout \ll "x true and y false" \ll std::endl;
   }
}else{
   std::cout << "x false" << std::endl;
}
```
- ▶ Nun passt die Einrückung zu der Programm-Syntax
- <sup>I</sup> Programm gibt nichts aus

ヨー

<span id="page-6-0"></span> $QQ$ 

# while-Schleifen

**•** Anweisung wird wiederholt ausgeführt, solange Bedingung zutrifft (also zu true ausgewertet wird)

## Syntax: while

while(Bedingung) Anweisung

## Beispiel für while

```
int x = 0;
while (x < 100) {
   std::count \ll x++ \ll std::end1:
}
```
<span id="page-7-0"></span> $\equiv$  990

イロト イ押ト イヨト イヨト

# do-while-Schleifen

- **Anweisung wird wiederholt ausgeführt, solange Bedingung true ist**
- **>** Anders als bei while wird hier Anweisung mindestens einmal ausgeführt

#### Syntax: do-while

```
do Anweisung while(Bedingung);
```
#### Beispiel für do-while

```
int x = 0;
do {
    \text{std}::cout << x++<< std::endl:
\frac{1}{2} while (x < 100):
```
Christof Elbrechter [Praxisorientierte Einführung in C++](#page-0-0) April 24, 2014 9 / 20

イロト イ母 ト イヨ ト イヨ ト

<span id="page-8-0"></span> $\equiv$  990

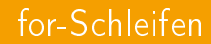

#### Großer Bruder der while-Schleife

## Syntax: for for (Initialisierung; Bedingung; Schritt) Anweisung

- **F** Initialisierung, Bedingung, Schritt sind Ausdrücke
- <sup>I</sup> Bedingung muss nach bool konvertierbar sein

a.

**≮ロト ⊀母ト ⊀∃ト** 

<span id="page-9-0"></span> $2Q$ 

# Beispiele für for-Schleifen

```
char text[] = "hallo wie geht's";
for(int i=0; i < strlen(text); ++i){
   if(text[i] == ' ' ) text[i] = ' \n;
}
```
oder besser ...

```
for(int i=0,end=strlen(text);i<end;++i){
   if(text[i] == ' ' ) text[i] = '\n;
}
```
oder ...

```
for(char ∗t=text;∗t;++t){
  if(*t == '') *t = '\n';
}
```
<span id="page-10-0"></span> $\equiv$  990

**◆ロト → 何ト → ヨト → ヨト** 

# Die break-Anweisung

Die Anweisung break verursacht, dass der aktuelle (innerste) for, while oder case-Block verlassen wird

## Beispiel break

```
#include <string>
int main(){
  std::string str;
  \text{std}::cin \gg str;
  for(int i=0;true;++i){
if(!str[i]) break;
      str[i] = tower(str[i]);}
}
```
**≮ロト ⊀母ト ⊀ヨト** 

<span id="page-11-0"></span> $2Q$ 

D.

# Die continue-Anweisung

- ▶ Verursacht einen Sprung an das Ende der aktuellen Schleife
- <sup>I</sup> Nur innerhalb des Rumpfes von for, while und do-while-Schleifen
- Ermöglicht flachere und übersichtlichere Klammerstruktur

## Beispiel continue

```
#include <string>
#include <iostream>
int main(){
  std::string str; std::cin \gg str;for(int i=0; true;i++){
    if(!str[i]) break;
    if(str[i] \geq 'A' && str[i] \leq 'Z') continue;
    if(str[i] >= 'a' && str[i] <= 'z') str[i] += ('A'-a');
  }
 std::cout << str << std::endl;
}
```
K ロ ト K 何 ト K ヨ ト K ヨ ト

<span id="page-12-0"></span> $QQ$ 

GH.

#### switch-case

► Für Fallunterscheidungen

```
Syntax: swtich-case
switch(Ausdruck){
  case C1: Anweisungen
  case C2: Anweisungen
  ...
  default: Anweisungen
}
```
- ► Tatsächlich kann der Block auch nur eine einzelne Anweisung sein (dies ist aber selten sinnvoll)
- Ausdruck muss ein Ganzzahl-Typ, ein sog. Integral-Type, sein (bool, char, wchar\_t, (un)signed int, oder short)
- ▶ C1, C1, ... müssen konstante Ganzzahl-Ausdrücke sein.

<span id="page-13-0"></span> $QQ$ GH.

**≮ロト (伊) (ヨ) (ヨ)** 

# Anmerkungen zu switch-case

- <sup>I</sup> Sollten in der Anweisungsliste einer case Marke Variablen deklariert werden, so muss die Anweisungsliste in einem Block zusammengefasst werden (Grund: nicht klar definierbare Lebenszeit des Variablenbezeichners)
- Wichtig: Die einzelnen Anweisungsteile müssen explizit mit einem break-Statement beendet werden.
- Ansonsten werden alle folgenden Anweisungsteile mitausgeführt

<span id="page-14-0"></span> $QQ$ 

# switch-case Beispiel

#### Beispiel: switch-case

```
void handle event(const MouseEvent &evt){
   switch(evt.getType()){
      case PRESS EVENT:
         global mouse down = true;
         break;
      case RELEASE EVENT:
         global mouse down = false;
         break;
      case MOVE EVENT:{
         int x = evt.getX(), y = evt.getY();
         global mouse pos = Point(x, y);
         break;
      }
      default;
         return;
   }
   update_visualization();
}
```
イロト イ伊 ト イヨ ト イヨ ト

<span id="page-15-0"></span> $QQ$ 

GH.

# switch-case - Anmerkungen

- <sup>I</sup> Manchmal möchte man in Fallunterscheidung lokale Variablen anlegen
- **Da break optional ist kann es hierzu zu Überspringen von Variablendeklarationen komment**

```
switch(evt.getType()) {
  case PRESS EVENT:
    int x = evt.x(); int y = evt.y();
    // ...
  break;
  case MOVE EVENT:
    int x = \text{evt}.x(); int y = \text{evt}.y(); // geht nicht
    x = \text{evt}.x(); y = \text{evt}.y(); // geht auch nicht
    // ...
  break;
}
```
イロト イ母ト イヨト イヨト

<span id="page-16-0"></span> $\equiv$  990

# switch-case - Anmerkung

**E** Lösung: lokale Blöcke benutzen

```
switch(evt.getType()) {
  case PRESS EVENT:
  {
    int x = evt.x(); int y = evt.y();
    // ...
  }
 break;
 case MOVE EVENT:
  {
    int x = evt.x(); int y = evt.y(); // geht!!
    // ...
  }
  break;
}
```
<span id="page-17-0"></span> $\equiv$  990

# Die goto-Anweisung

- <sup>I</sup> Sehr unschönes C-Relikt
- $\triangleright$  Wird in  $C++$  sehr selten (und ungern) gesehen

#### Beispiel: goto

```
int main(){
  int i = 0:
  for (i \ i < 100; ++i) {
    if (i == 10)goto MARKE;
    }
  }
  MARKE:
  std::count \ll i \ll std::end!return 0;
}
```
**Besser:** Verwendung von Exceptions (später)

イロト イ母 ト イヨ ト イヨ ト

<span id="page-18-0"></span> $\equiv$  990

## Anmerkungen zu goto

- MARKE und goto MARKE müssen in der gleichen Funktion stehen
- <sup>I</sup> Andere Sprünge mittels setjmp und longjmp (verfügbar durch den Header <csetjmp>)
- <sup>I</sup> Diese werden z.B. zur Fehlerbehandlung in C-Bibliotheken verwendet
- Sind aber noch gefährlicher
- In  $C_{++}$ : Leichtere Ausnahmenbehandlung mittels try-catch-Blöcken und dem throw-Operator (später)

<span id="page-19-0"></span> $2Q$